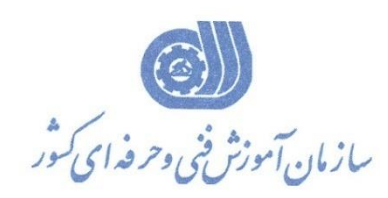

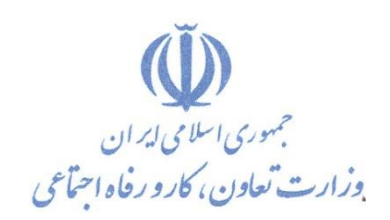

**معاونت پژوهش، برنامهريزي و سنجش مهارت دفتر پژوهش، طرح و برنامهريزي درسي**

استاندارد آموزش شايستگي

## **کاربري سرويس هاي گوگل در محيط کار**

 **گروه شغلي** 

## **فناوري اطالعات**

**کد ملي آموزش شايستگي** 

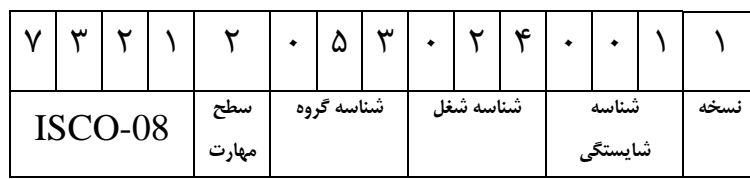

**تاريخ تدوين استاندارد : 1400/5/20**

**نظارت بر تدوين محتوا و تصويب استاندارد : دفتر پژوهش، طرح و برنامهريزي درسي**

**کد ملي شناسايي آموزش شايستگي : 732120530240011**

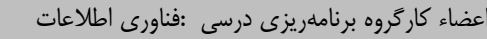

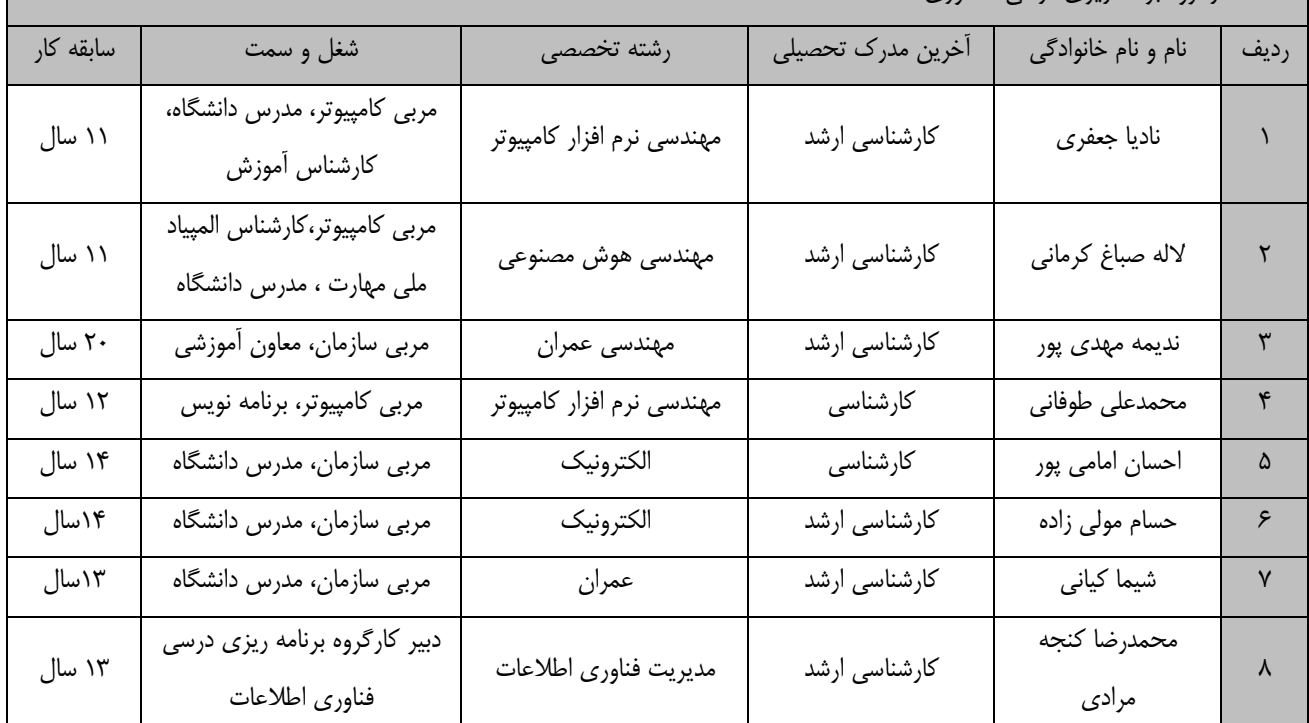

**آدرس: دفتر پژوهش، طرح و برنامهريزي درسي**

**تهران، خيابان آزادي، نبش خيابان خوش جنوبي، سازمان آموزش فني و حرفهاي کشور** 

**دورنگار 66583658** 

**تلفن 66583628** 

**rpc@irantvto.ir : الكترونيكي آدرس**

**کليه حقوق مادي و معنوي اين استاندارد متعلق به سازمان آموزش فني و حرفهاي کشور بوده و هرگونه سوء استفاده مادي و معنوي از آن موجب پيگرد قانوني است.**

**تعاريف : استاندارد شغل :**  مشــخصـــات شـــايســـتگي&ا و توانمندی&ای مورد نیاز برای عملکرد موثر در محیط کار را گويند در بعضـــی از موارد اســـتاندارد حرفهای نيز گفته مے ,شود. **استاندارد آموزش :**  نقشهی يادگیری برای رسیدن به شايستگيهای موجود در استاندارد شغل. **نام يك شغل :**  به مجموعهای از وظايف و توانمندیهای خاص که از يک شخص در سطح مورد نظر انتظار ميرود اطالق ميشود. **شرح شغل :**  بیانیهای شامل مهمترين عنا صر يک شغل از قبیل جايگاه يا عنوان شغل، کارها ارتباط شغل با م شاغل ديگر در يک حوزه شغلي، م سئولیتها، شرايط کاری و استاندارد عملکرد مورد نیاز شغل. **طول دوره آموزش :**  حداقل زمان و جلسات مورد نیاز برای رسیدن به يک استاندارد آموزشي. **ويژگي کارآموز ورودي :**  حداقل شايستگيها و تواناييهايي که از يک کارآموز در هنگام ورود به دوره آموزش انتظار ميرود. **کارورزي:** کارورزی صرفا در مشاغلي است که بعد از آموزش نظری يا همگام با آن آموزش عملي به صورت محدود يا با ماکت صورت ميگیرد و ضرورت دارد که در آن مشاغل خاص محیط واقعي براي مدتي تعريف شده تجربه شود.(مانند آموزش يک شايستگي که فرد در محل آموزش به صورت تئوريک با استفاده از عکس ميآموزد و ضرورت دارد مدتي در يک مکان واقعي آموزش عملي ببیند و شامل بسیاری از مشاغل نميگردد.( **ارزشيابي :**  فرآيند جمعآوری شواهد و قضاوت در مورد آنکه يک شايستگي بدست آمده است يا خیر، که شامل سه بخش عملي، کتبي عملي و اخالق حرفهای خواهد بود. **صالحيت حرفهاي مربيان :**  حداقل توانمندیهای آموزشي و حرفهای که از مربیان دوره آموزش استاندارد انتظار ميرود. **شايستگي :**  توانايي انجام کار در محیطها و شرايط گوناگون به طور موثر و کارا برابر استاندارد. **دانش :**  حداقل مجموعهای از معلومات نظری و توانمندیهای ذهني الزم برای ر سیدن به يک شاي ستگي يا توانايي که ميتواند شامل علوم پايه)ريا ضي، فیزيک، شیمي، زيست شناسي(، تکنولوژی و زبان فني باشد. **مهارت :**  حداقل هماهنگي بین ذهن و جسم برای رسیدن به يک توانمندی يا شايستگي. معموالً به مهارتهای عملي ارجاع ميشود. **نگرش :**  مجموعهای از رفتارهای عاطفي که برای شايستگي در يک کار مورد نیاز است و شامل مهارتهای غیر فني و اخالق حرفهای ميباشد. **ايمني :**  مواردی است که عدم يا انجام ندادن صحیح آن موجب بروز حوادث و خطرات در محیط کار ميشود. **توجهات زيست محيطي :** مالحظاتي است که در هر شغل بايد رعايت و عمل شود که کمترين آسیب به محیط زيست وارد گردد.

**نام استاندارد آموزش شايستگي: کاربري سرويس هاي گوگل در محيط کار شرح استاندارد آموزش شايستگي** : کاربری سرويس های گوگل در محیط کار از مشاغل حوزه فناوری اطالعات مي باشد که دارای توانايي کار با مرورگر گوگل کروم برای دسترسي به سرويس های doc google، slid، sheet ، form ، Drive ، جستجو، تقويم، مترجم و نقشه ها برای پردازش متن، ارائه مطلب، صفحات گسترده، ايجاد ارتباطات، مديريت وظايف، مديريت جلسات و... مي باشد. اين شغل با کلیه مشاغل مربوط به امور رايانه يک دفتر اداری جهت کار با سیستم های نرم افزاری مورد نیاز يک محیط اداری در راستای دسترسي سريع و آنالين و بي نیاز از نصب با کاربری آسان و رايگان در شرکت ها و موسساتIT در ارتباط است. **ويژگيهاي کارآموز ورودي** : **حداقل ميزان تحصيالت : ديپلم کامپيوتر حداقل توانايي جسمي و ذهني : داشتن سالمت کامل جسمي و ذهني مهارتهاي پيشنياز : ندارد طول دوره آموزش** : **طول دوره آموزش : 99 ساعت ـ زمان آموزش نظري : 27 ساعت ـ زمان آموزش عملي : 72ساعت ـ زمان کارورزي : 0 ساعت ـ زمان پروژه 0: ساعت بودجهبندي ارزشيابي) به درصد ( - کتبي : %25 - عملي %65: - اخالق حرفهاي %10: صالحيتهاي حرفهاي مربيان :** دارنده مدرک کارشناسي نرم افزار يا علوم کامپیوتر با سابقه کار حداقل 2 سال در زمینه مرتبط

**٭ تعريف دقيق استاندارد)اصطالحي( :** 

**اين استاندارد براي کارآموزاني است که متقاضي کار در دفاتر اداري کوچك هستند تا بتواند امور رايانه را در حد مطلوب انجام دهند. توانايي کار با سرويس هاي پردازش متن، ارائه مطلب، صفحات گسترده، صفحات گسترده، ارتباطات، جستجو در اينترنت، مديريت وظايف و جلسات بصورت آنالين را شامل مي شود.**

**٭ اصطالح انگليسي استاندارد)اصطالحات مشابه جهاني( :**

**Computer Operator in Offices by Google Services.**

**٭ مهمترين استانداردها و رشتههاي مرتبط با اين استاندارد : کارور پيشرفته اينترنت کارور ICDL کاربرد رايانه و اينترنت در محيط کار مهارت هاي زندگي آنالين**

**٭ جايگاه استاندارد شغلي از جهت آسيبشناسي و سطح سختي کار : الف : جزو مشاغل عادي و کم آسيب طبق سند و مرجع ...................................... ب : جزو مشاغل نسبتاً سخت طبق سند و مرجع ...................................... ج : جزو مشاغل سخت و زيان آور طبق سند و مرجع ........................................ د : نياز به استعالم از وزارت کار** 

**استاندارد آموزش شايستگي** 

**- کارها**

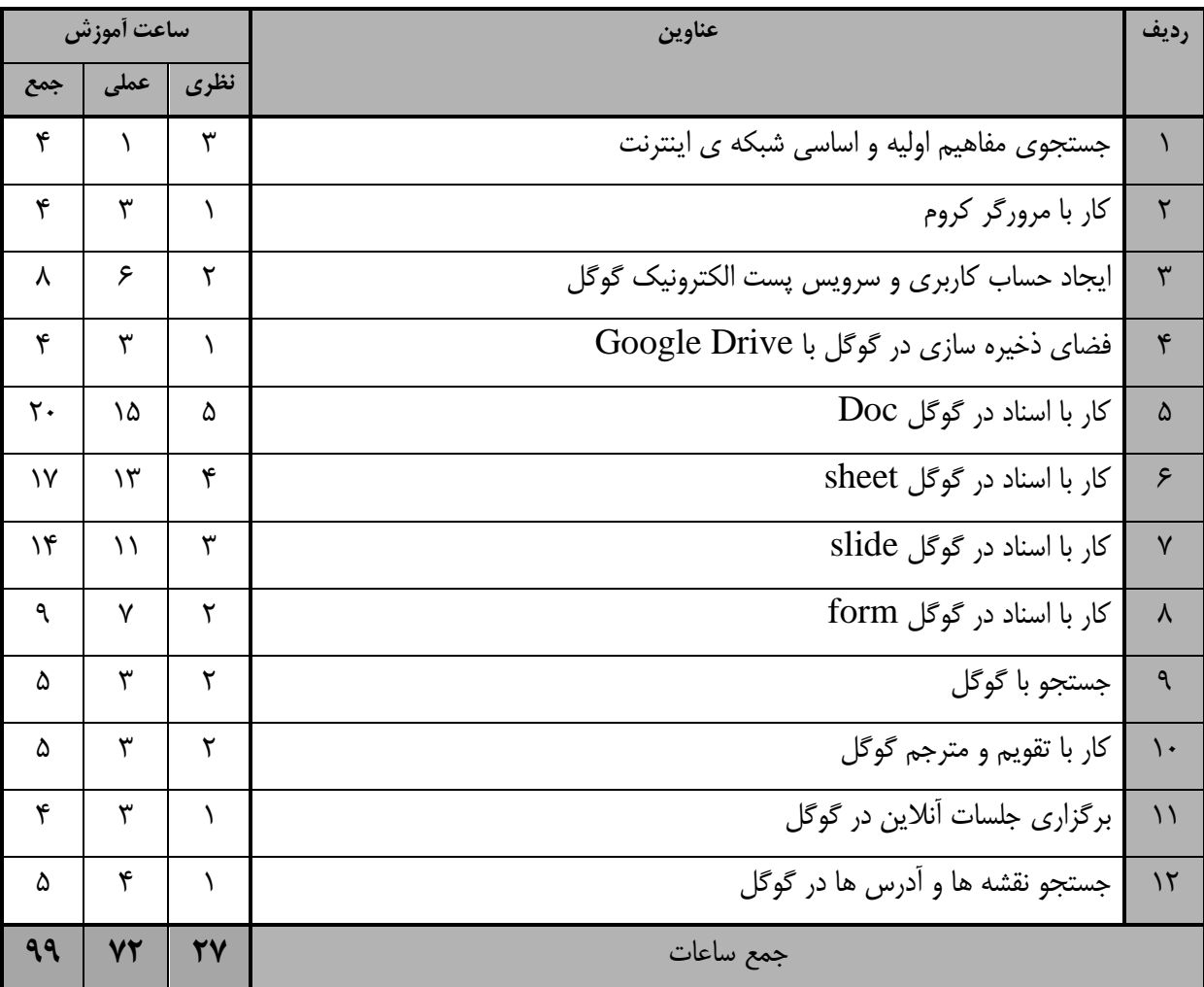

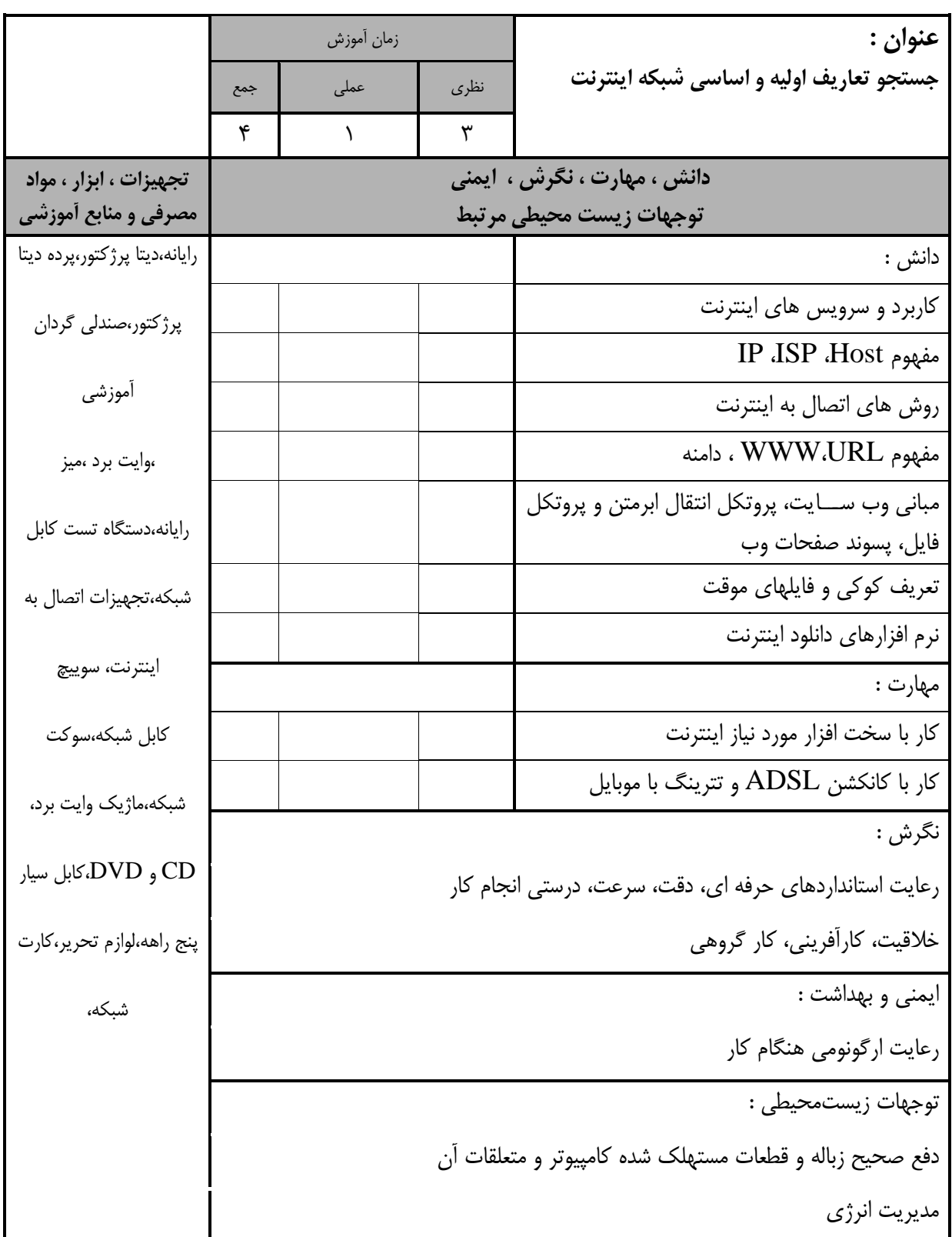

استاندارد آموزش - برگهی تحلیل آموزش

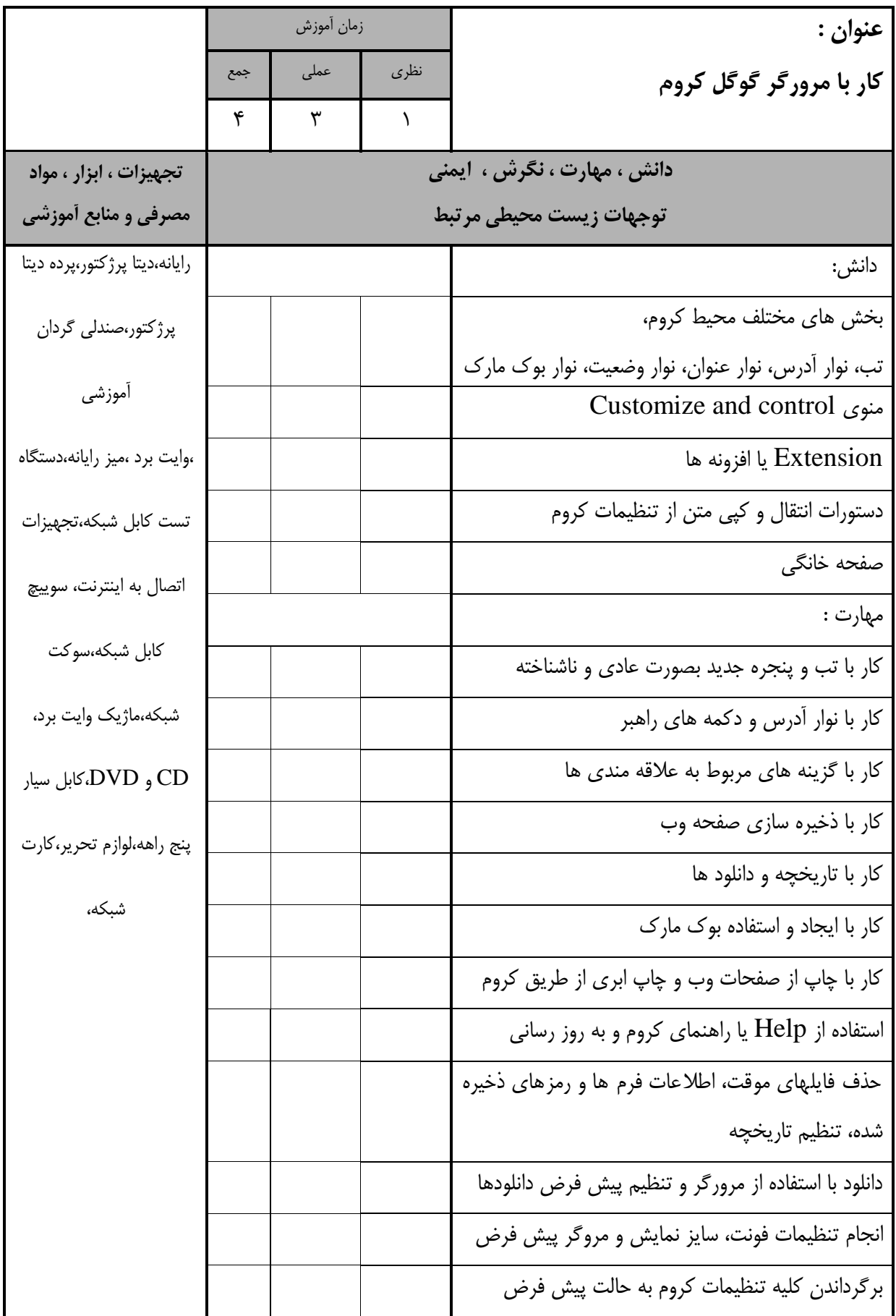

استاندارد آموزش - برگهی تحلیل آموزش

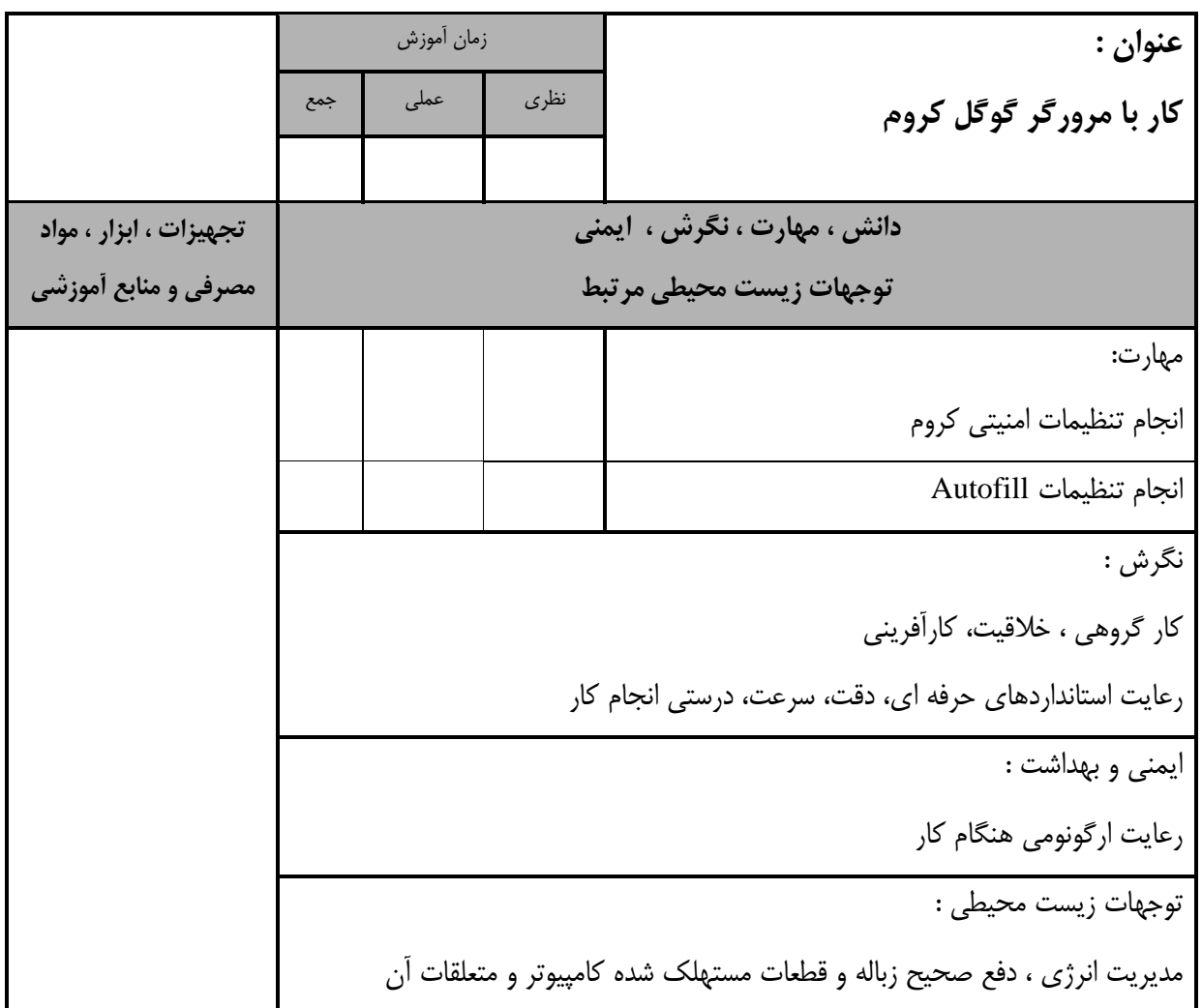

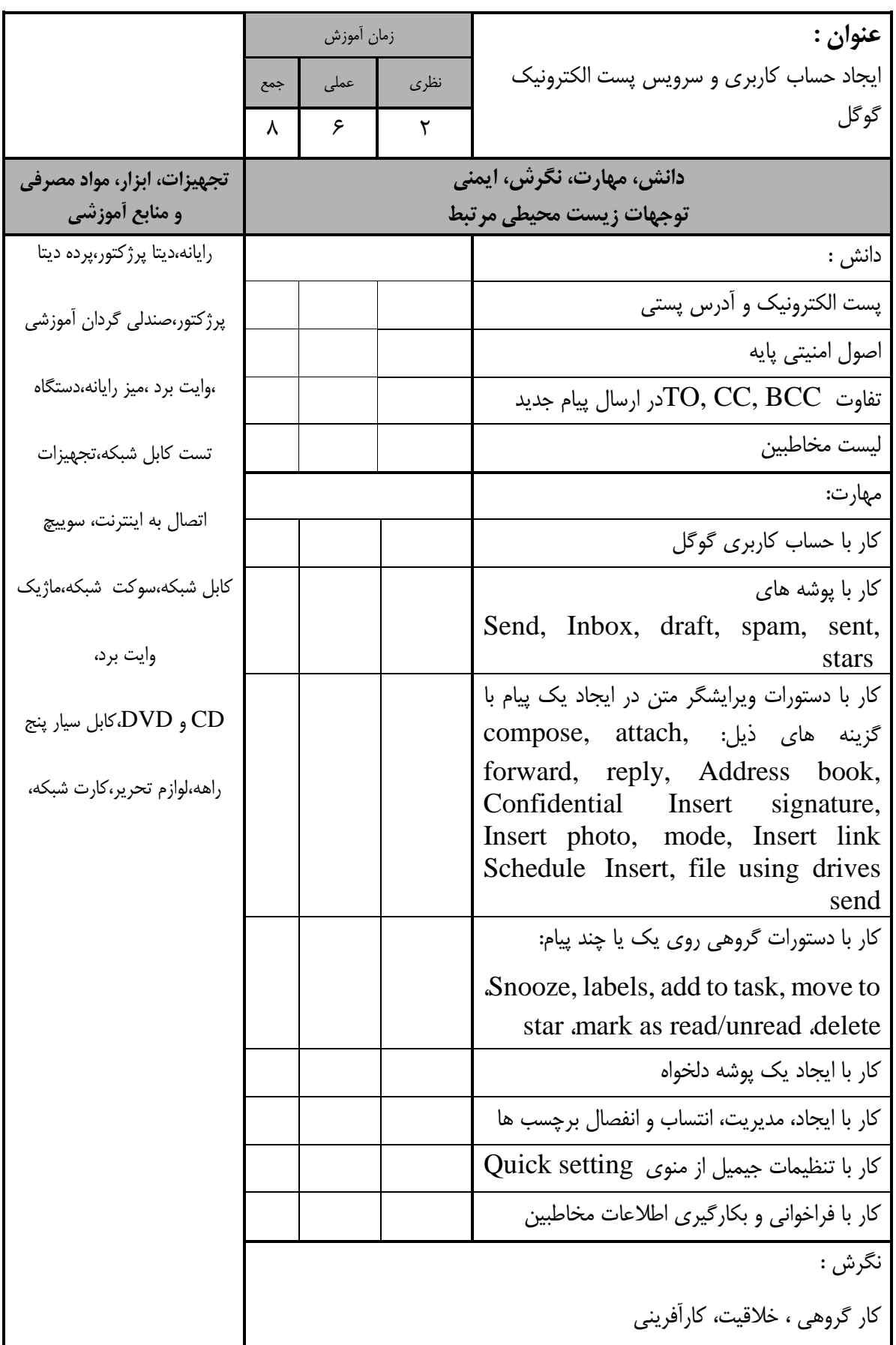

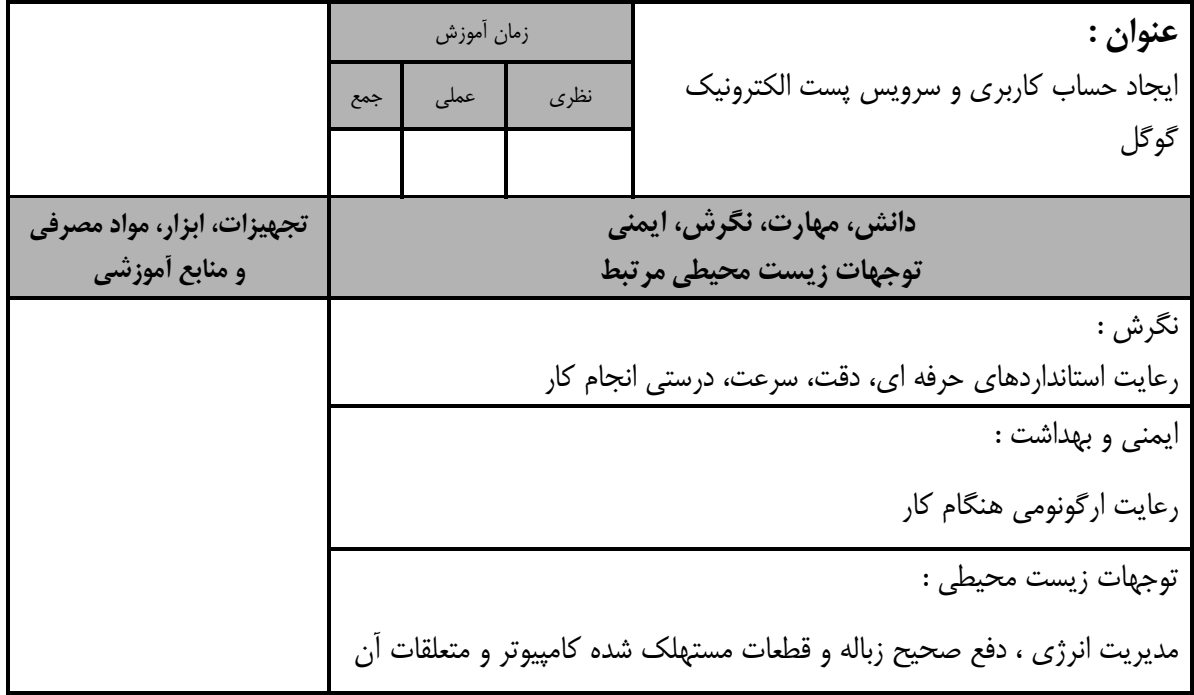

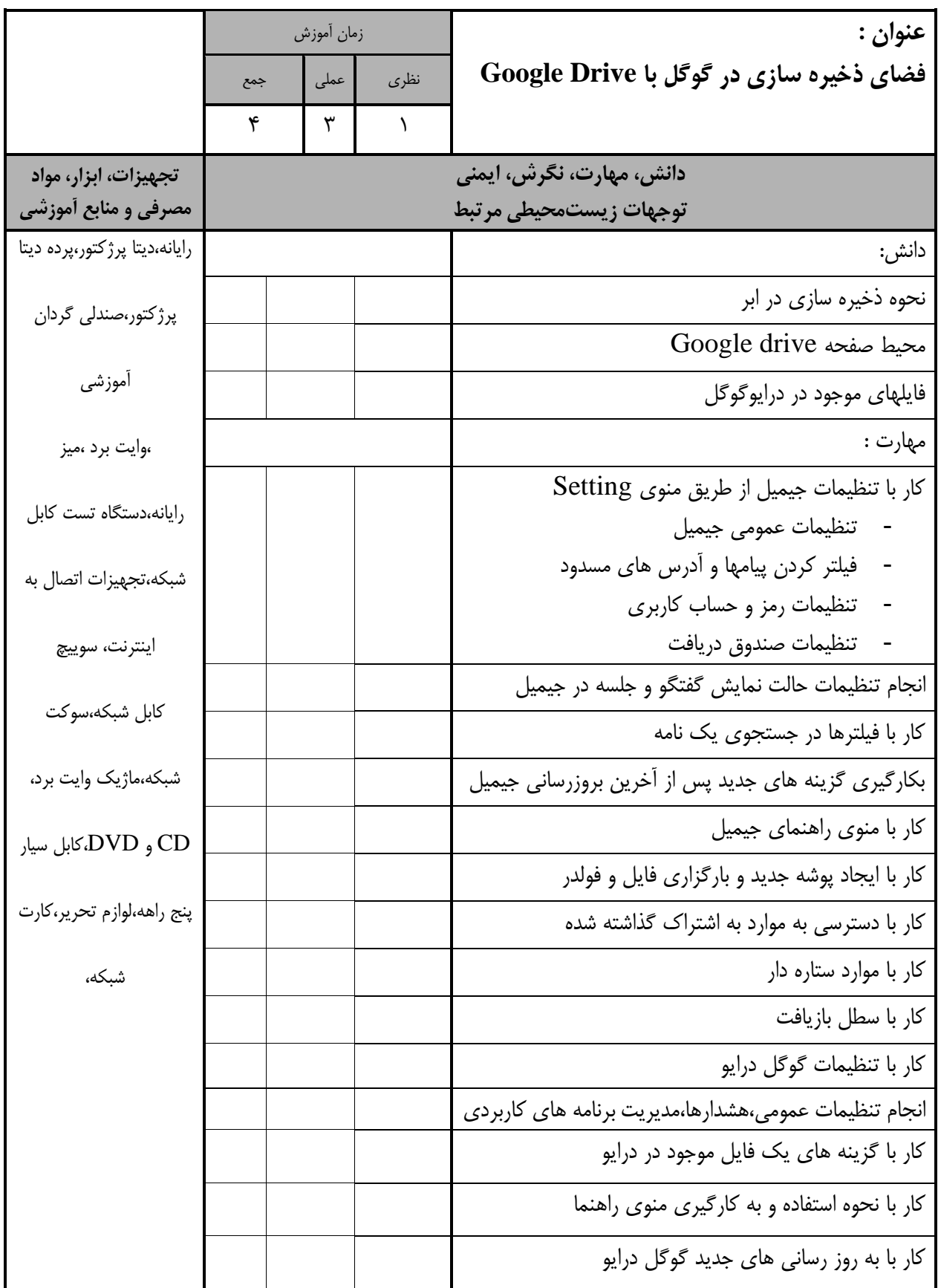

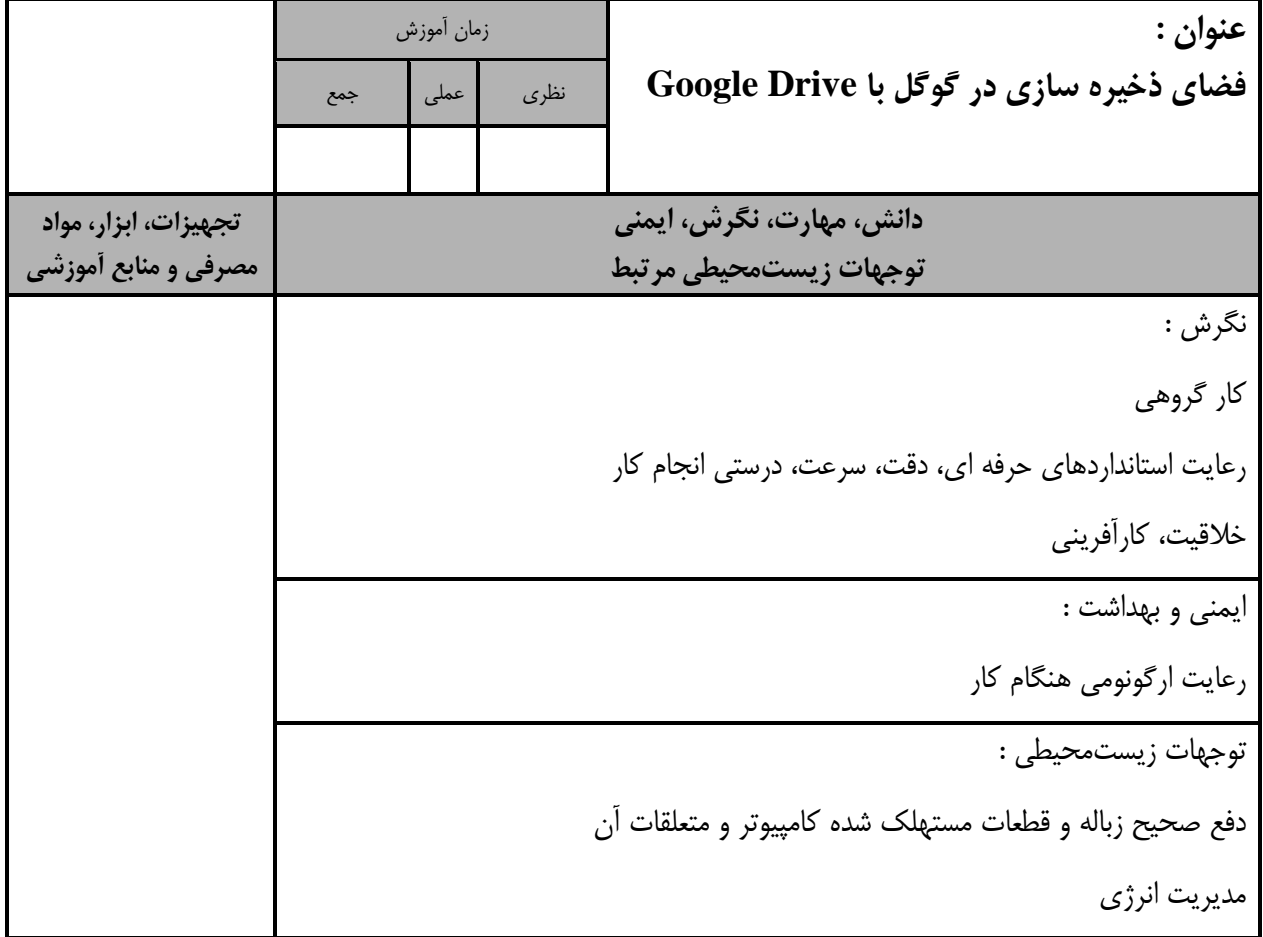

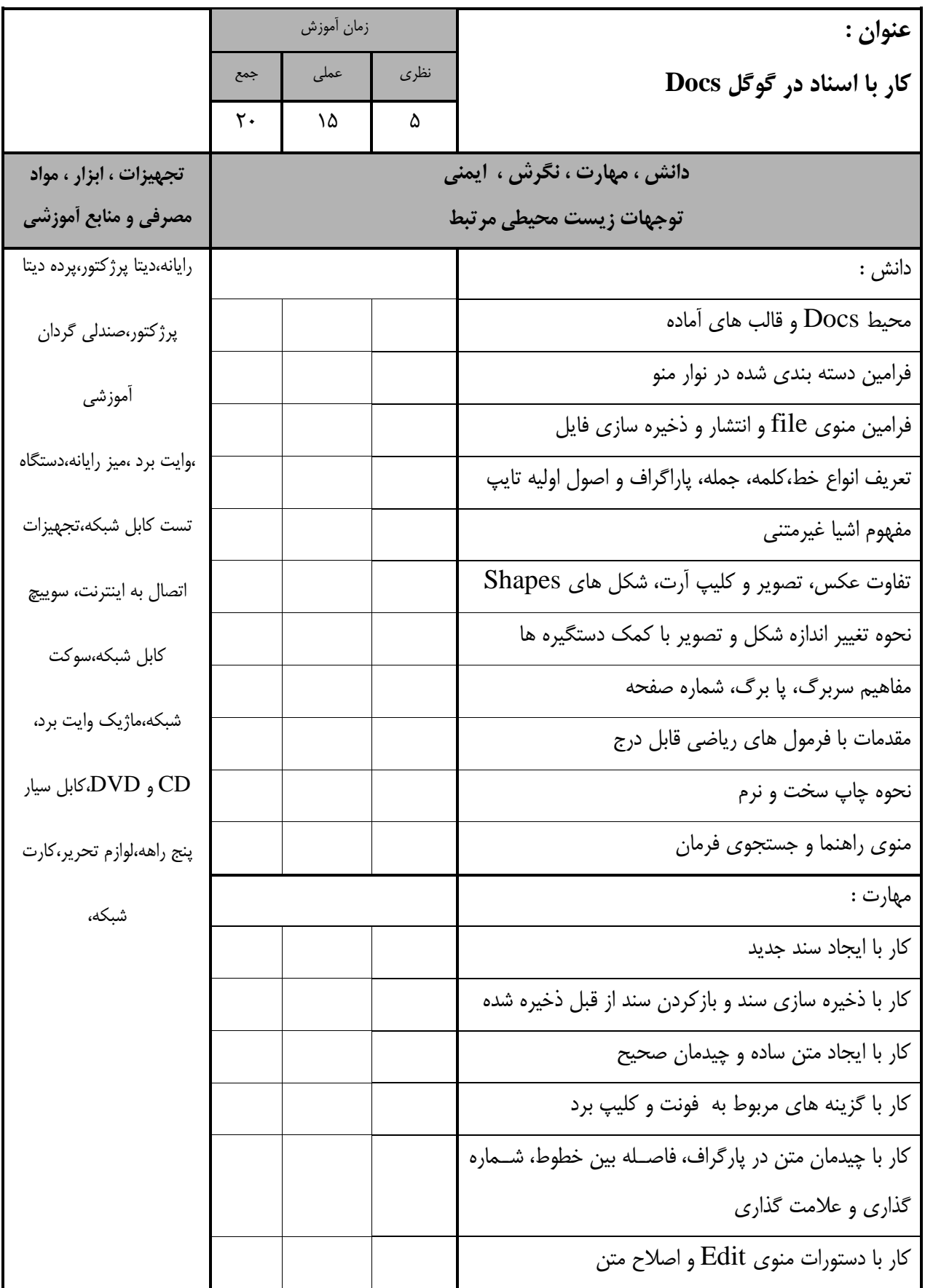

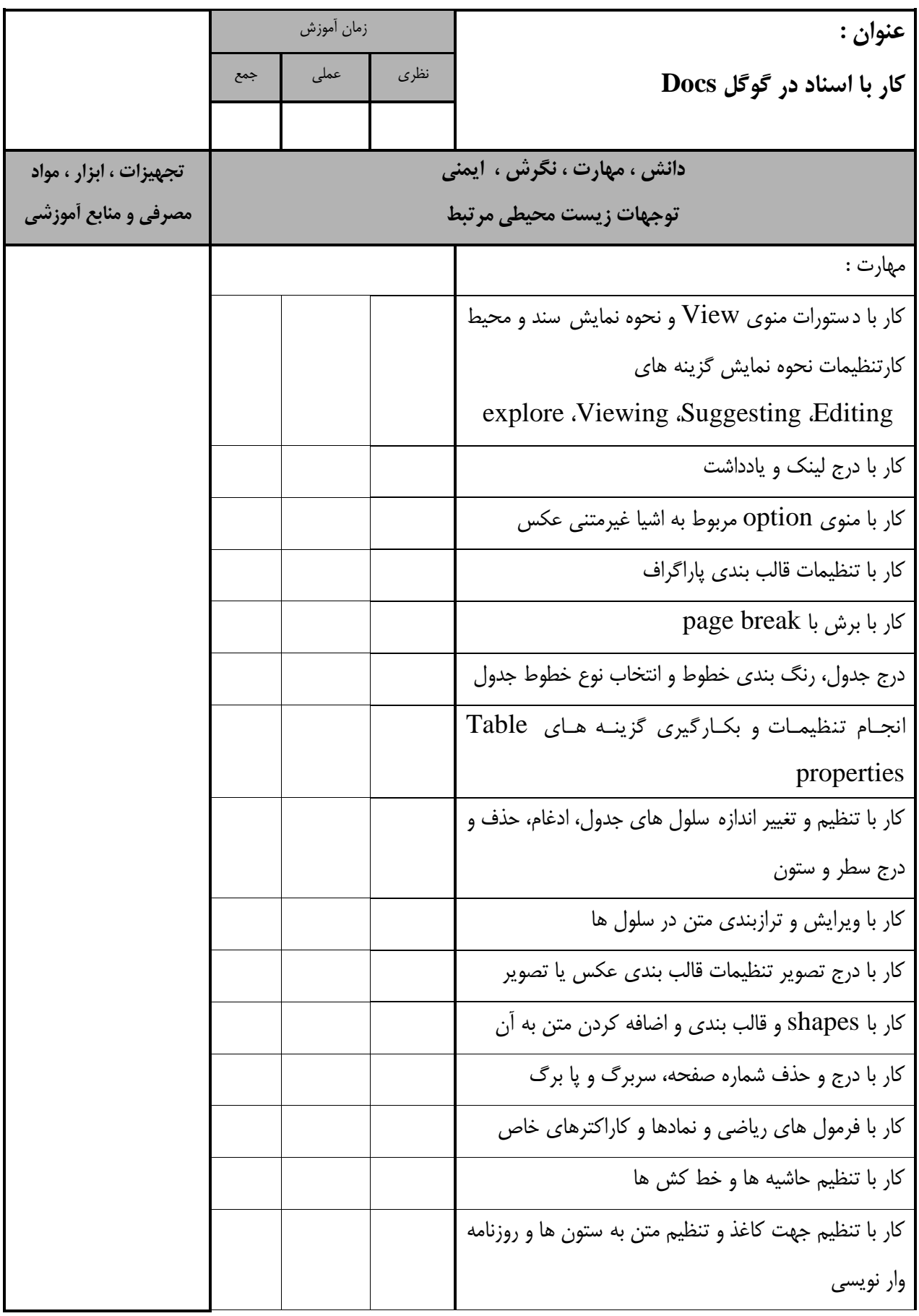

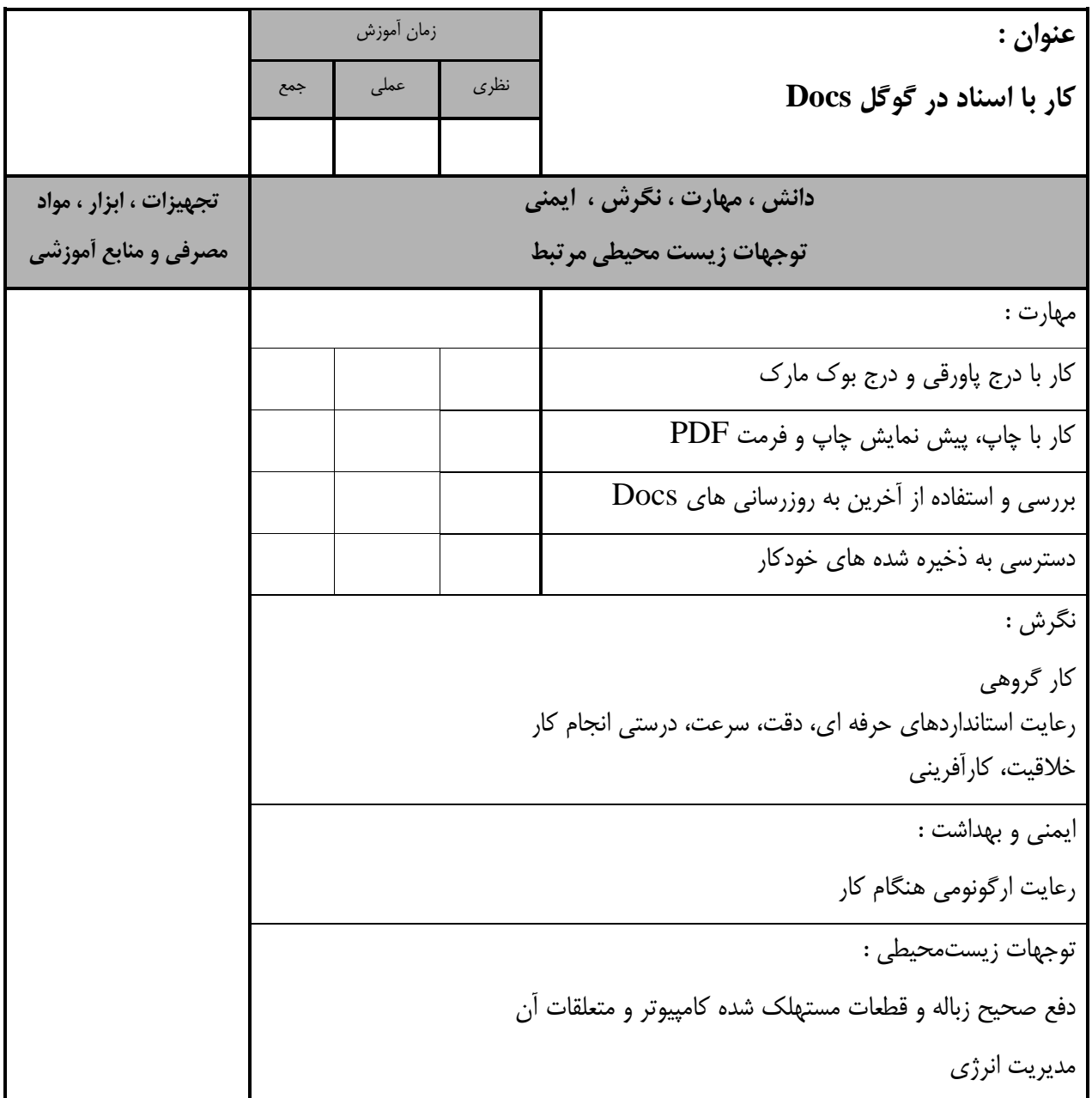

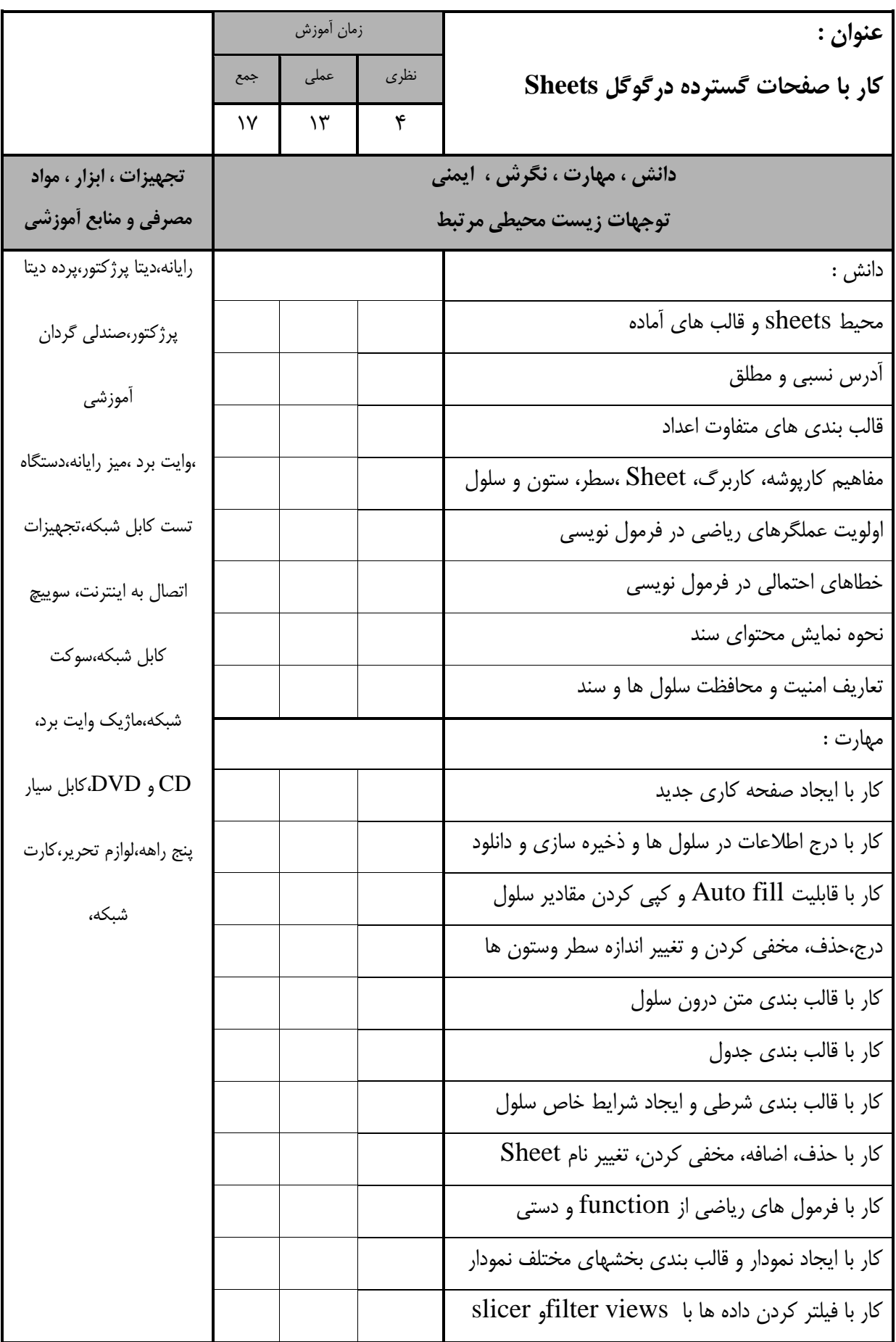

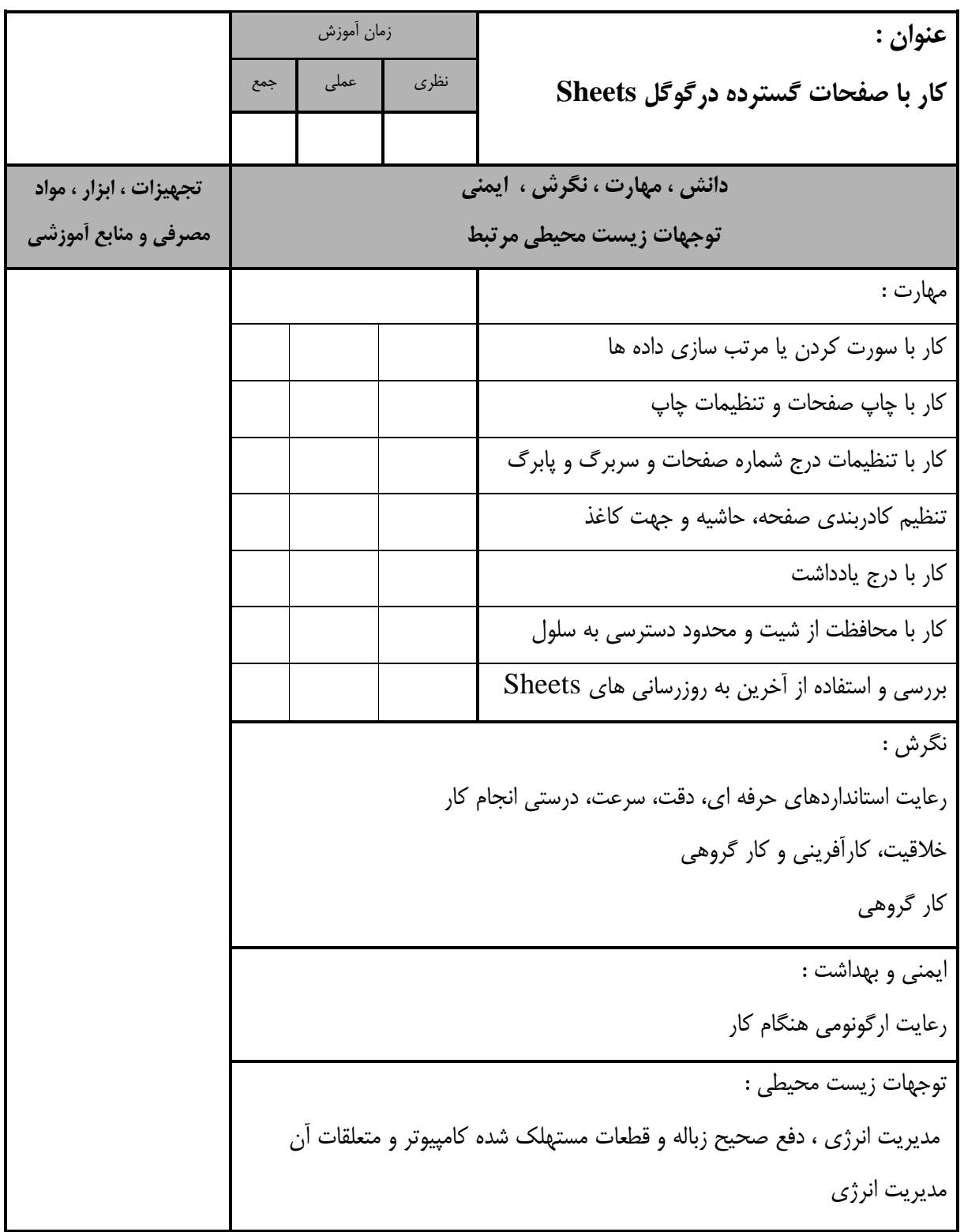

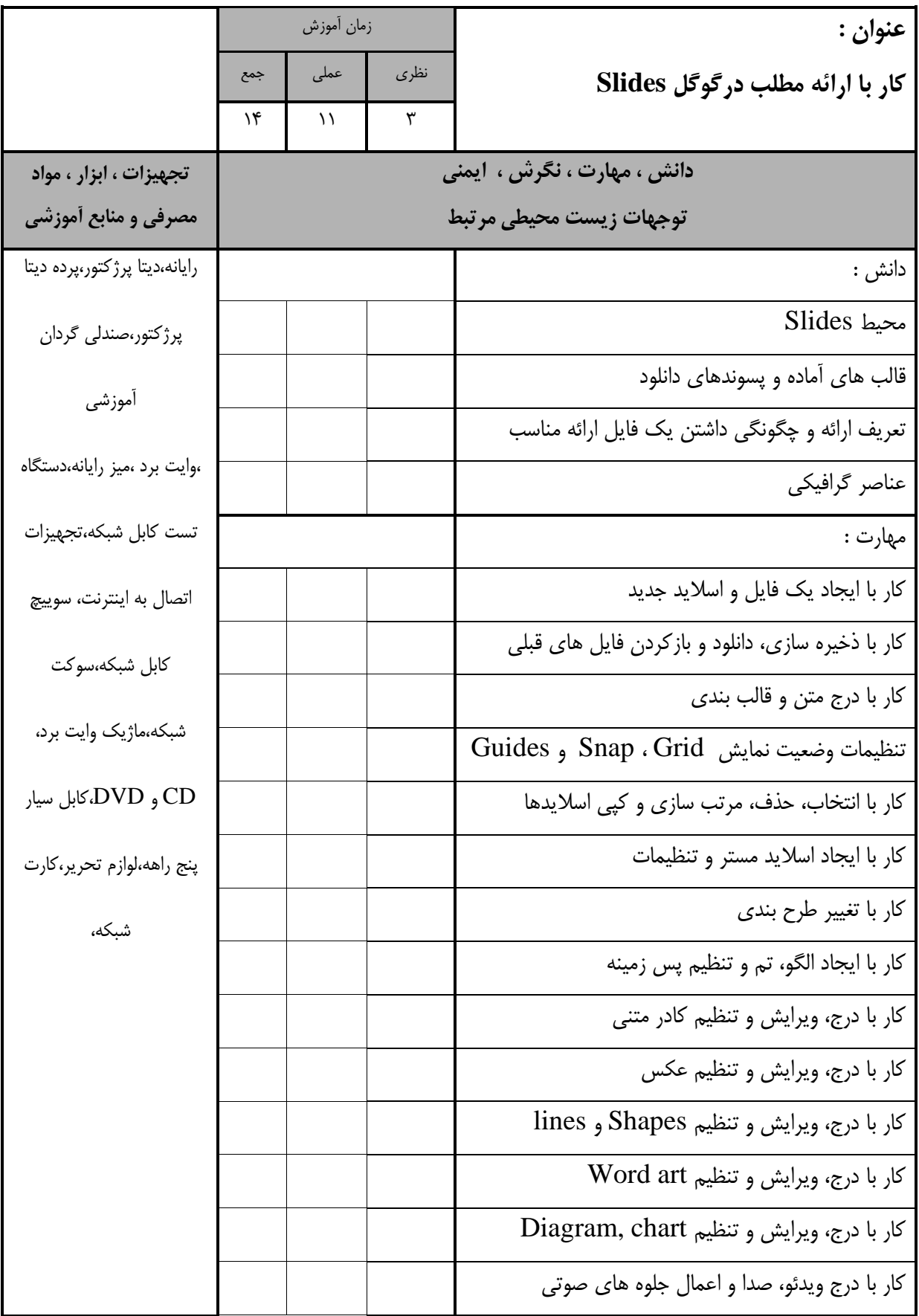

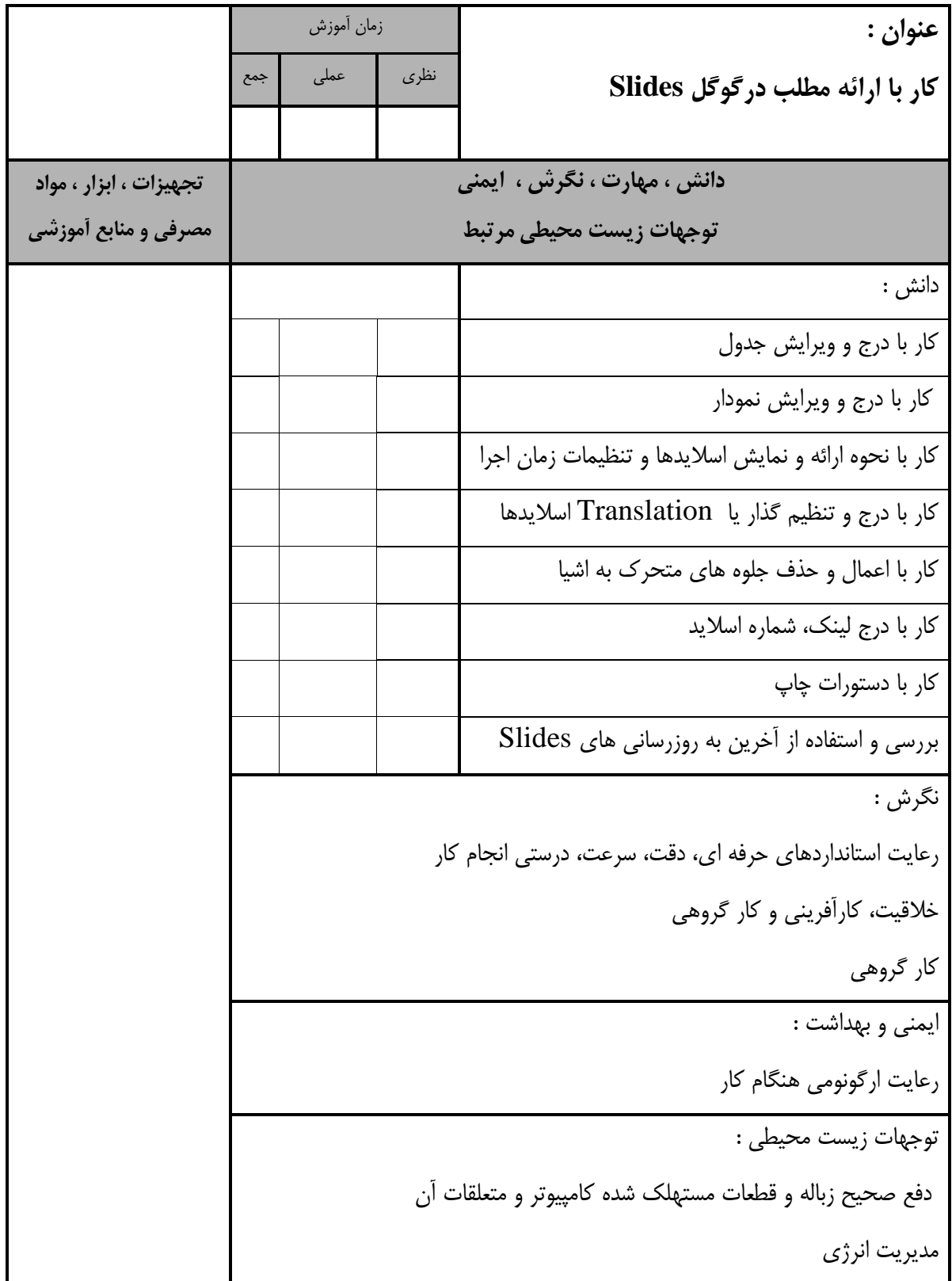

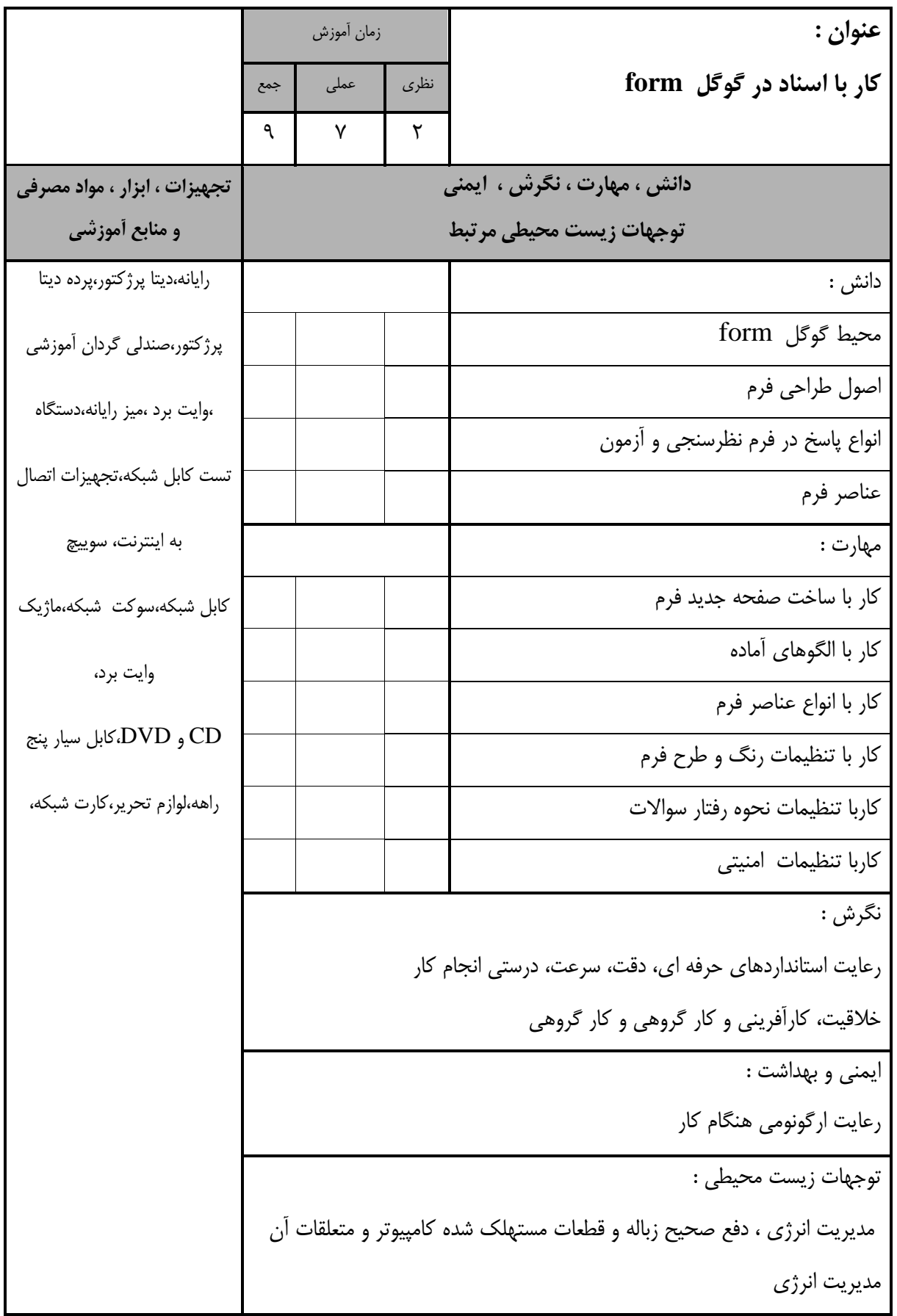

استاندارد آموزش - برگهی تحلیل آموزش

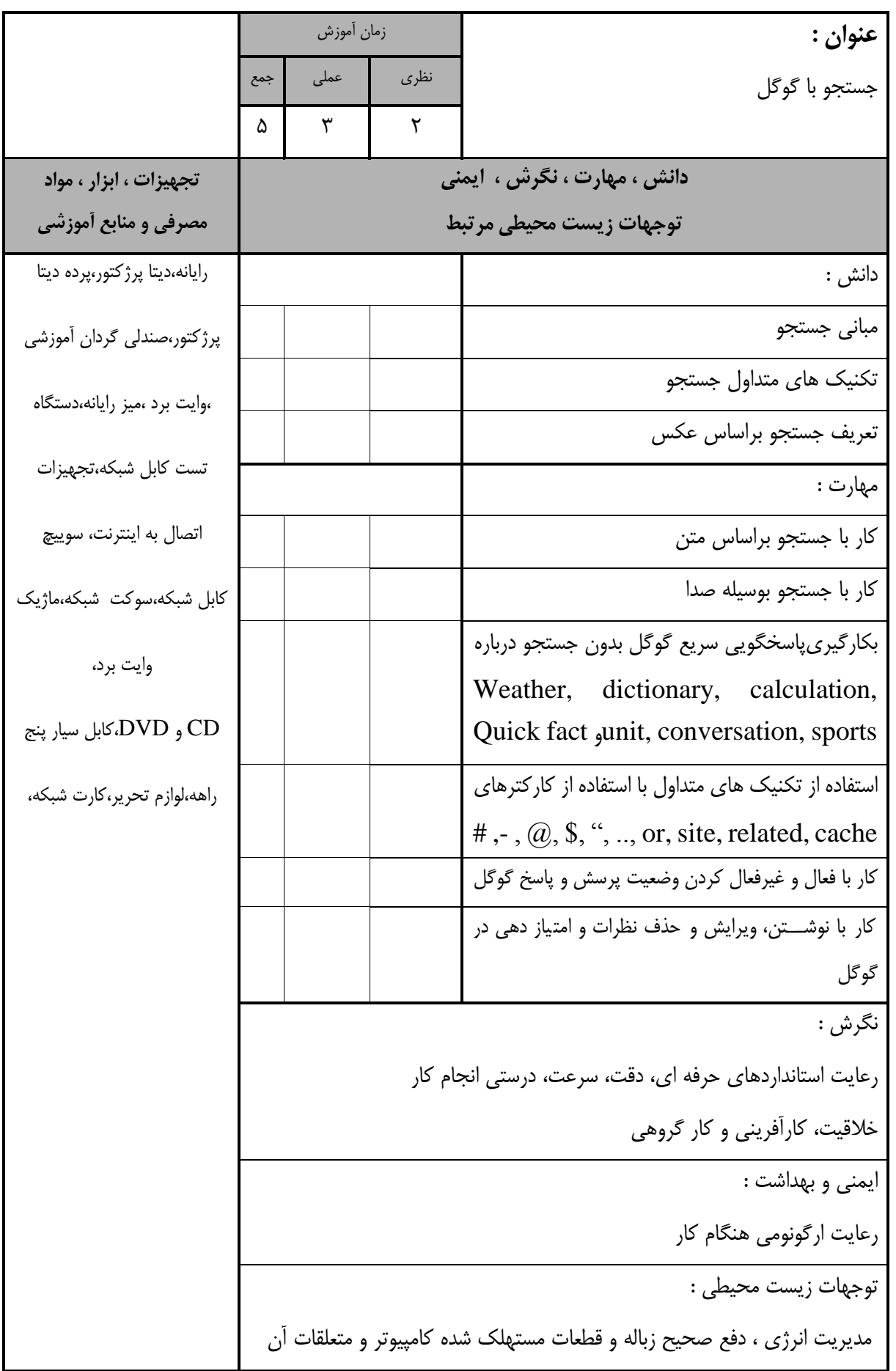

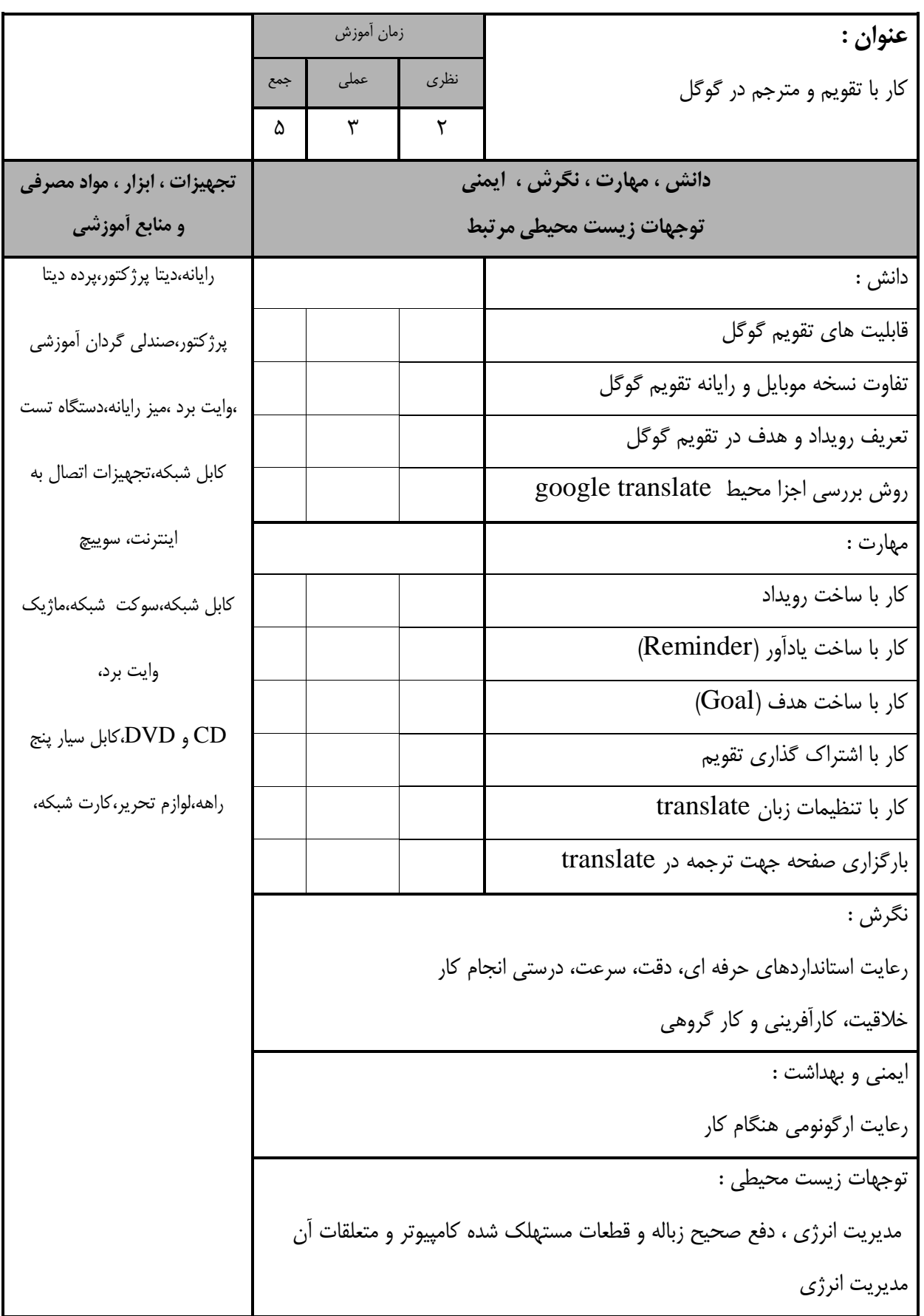

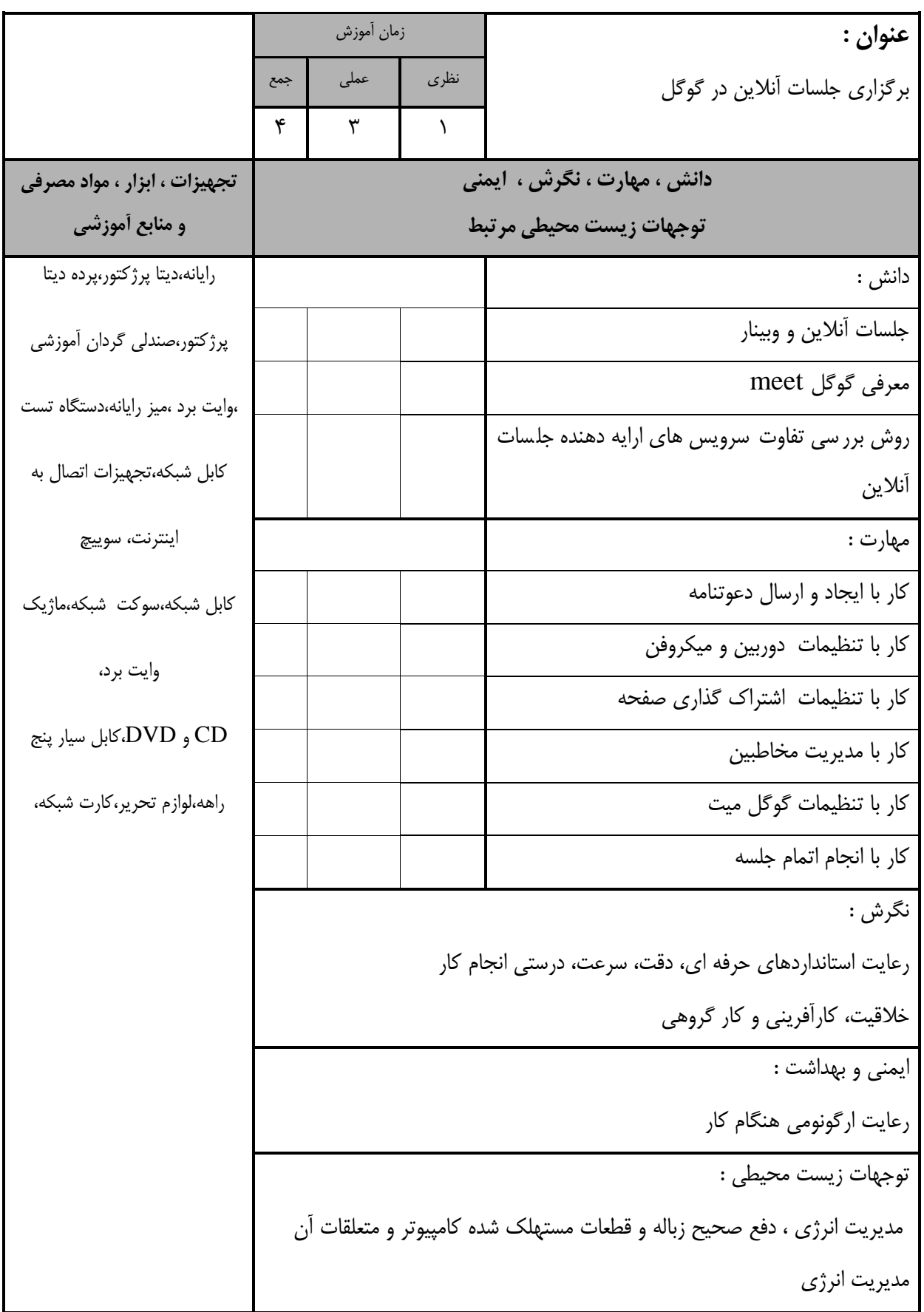

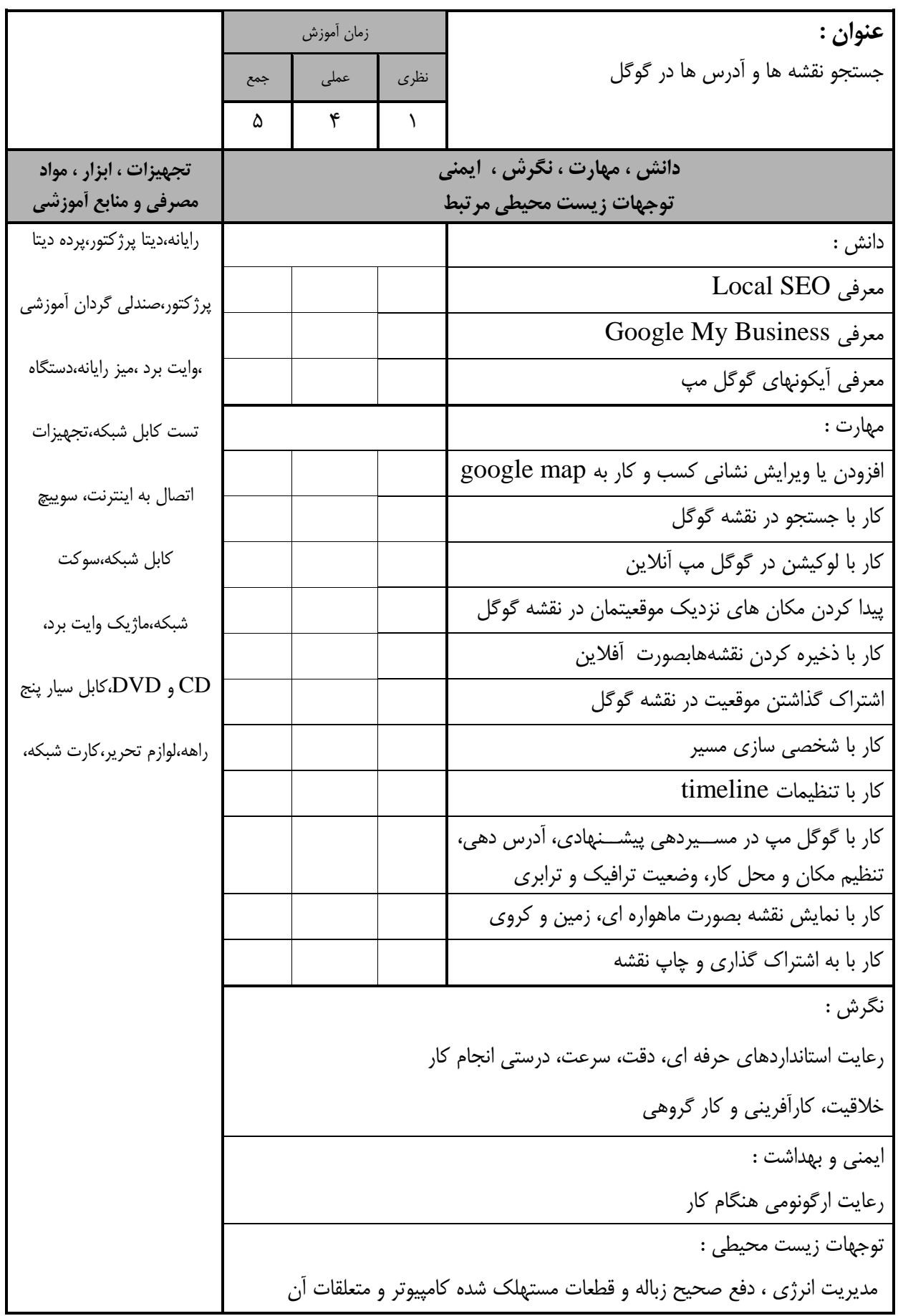

- برگه استاندارد تجهیزات

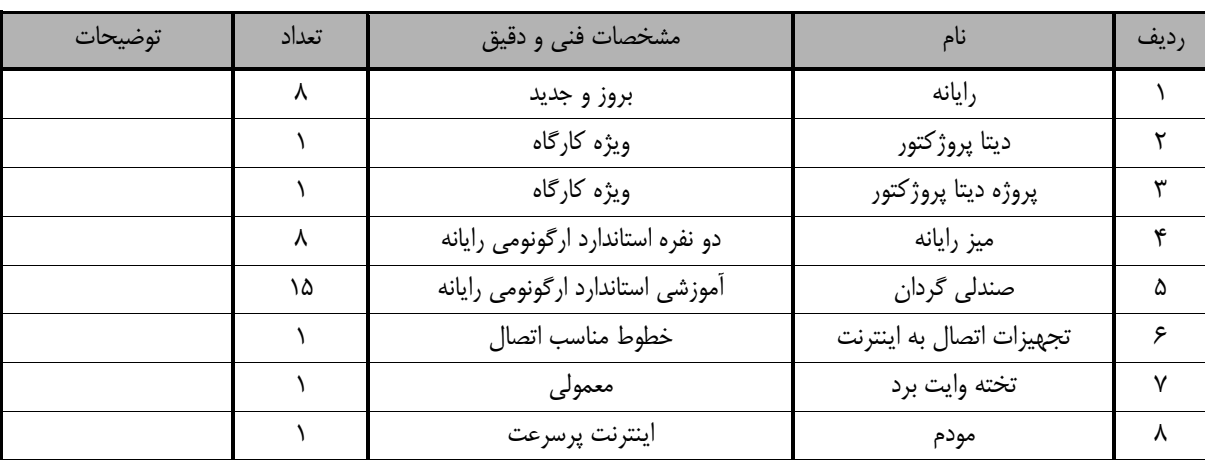

توجه :

- تجهیزات برای يک کارگاه به ظرفیت 15 نفر در نظر گرفته شود.

- برگه استاندارد مواد

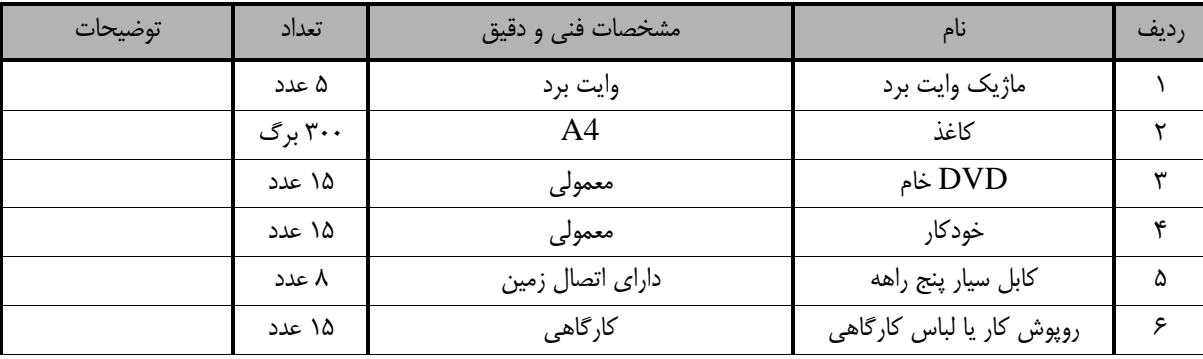

توجه :

- تجهیزات برای يک کارگاه به ظرفیت 15 نفر در نظر گرفته شود.

- برگه استاندارد ابزار

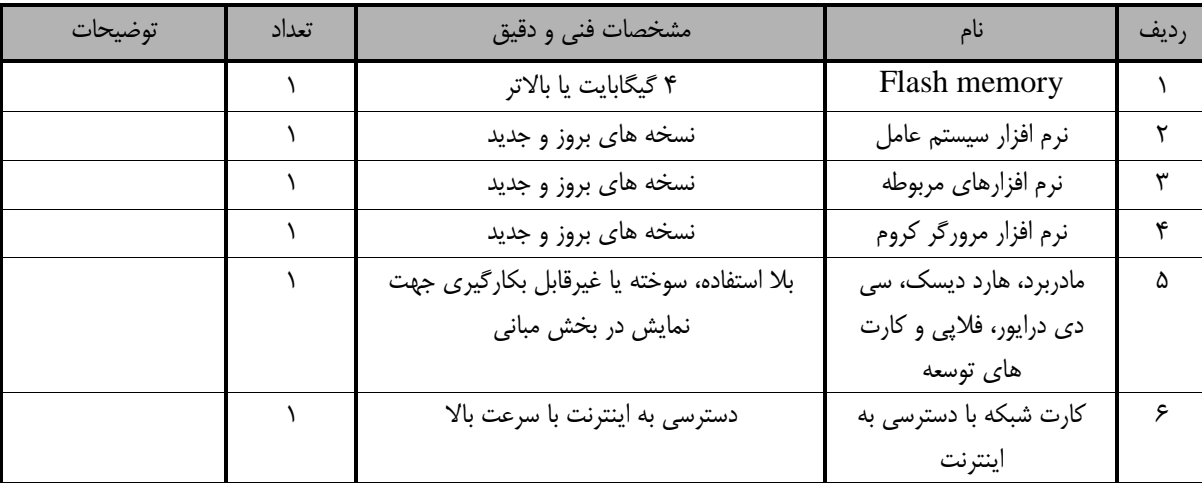

**توجه :** 

**- مواد به ازاء يك نفر و يك کارگاه به ظرفيت 15 نفر محاسبه شود.**